## **Default Block adapted to include domains**

Here is an example of simple block which composes list of "name + domain" for a dragged table when using the Text to insert form between IBExpert's [DB Explorer](http://ibexpert.com/docu/doku.php?id=02-ibexpert:02-01-getting-started:ibexpert-screen:database-explorer) and the [SQL Editor](http://ibexpert.com/docu/doku.php?id=02-ibexpert:02-08-ibexpert-tools-menu:sql-editor) or [Script](http://ibexpert.com/docu/doku.php?id=02-ibexpert:02-08-ibexpert-tools-menu:script-executive) [Executive](http://ibexpert.com/docu/doku.php?id=02-ibexpert:02-08-ibexpert-tools-menu:script-executive):

```
execute ibeblock (
   StatementID variant,
   SelectedNames variant,
   SelectedNamesFmt variant,
   SelectedTypes variant,
  ParentName variant = '',
  ParentNameFmt variant = '',
   ParentType variant,
--------------------------------
   ObjectAlias variant = '',
   VarPrefix variant = '',
   InsertCRLF boolean = FALSE)
RETURNS (
   StatementCaptions variant,
   StatementText variant = '',
   DoNotFormat boolean = FALSE comment 'If TRUE, no additional formatting
will be performed')
as
begin
   -- Uncomment following line to avoid additional formatting of statement
text
  DohotFormat = TRUE:
  CRLF = ibec CRLF();
  SOLDialect = 3;
  Conn = ibec GetDefaultConnection();
   if (Conn is not null) then
    SQLDialect = ibec GetConnectionProp(Conn, 'DBSQLDialect');
   if (StatementID is null) then
   begin
    if (SelectedTypes[0] = _ddboTable) then
       StatementCaptions[301] = 'Name + Domain';
     suspend;
     exit;
   end
  s = ';
  if (StatementID = 301) then
   begin
     TableName = SelectedNames[0];
```

```
for SELECT rf.rdb$field name, rf.rdb$field source,
                f.rdb$field_type, f.rdb$field_sub_type, f.rdb$field_length,
f.rdb$field_precision,
               f.rdb$segment length, f.rdb$character length,
f.rdb$field_precision
         from rdb$relation_fields rf, rdb$fields f
        where (rf.rdb$relation name = :TableName) and (f.rdb$field name =
rf.rdb$field_source)
         order by rf.rdb$field_position
         into :fname, :dname,
              :fType, :fSubType, :fLength, :fScale, :fSegLength,
:fCharLength, :fPrecision
     do
     begin
       FieldType = ibec_IBTypeToStr(fType, fSubType, fLength, fScale,
fSegLength, fCharLength, fPrecision, SQLDialect);
      if (InsertCRLF and (s \leq '')) then
        s = CRLF;
       else
        s = ' ';
      s := VarPrefix + ibec FormatIdent(ibec Trim(fname));
      if (ibec Copy(dname, 1, 4) \leq 'RDB$') then
        s = ' ' + ibec FormatIdent(ibec Trim(dname)); else
        s = ' ' + FieldType; end
    s = ibec Trim(s); end
  StatementText = s;
   suspend;
end
```
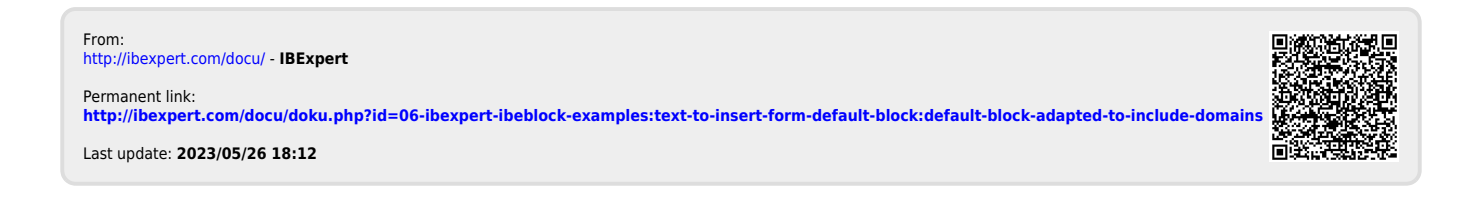